# DAWAN

## Plande la formation

#### [www.dawa](https://www.dawan.fr)n.fr

# Formation Revit Méthodes

# Formation éligible au CPF, contactez-nous au 02/318.50

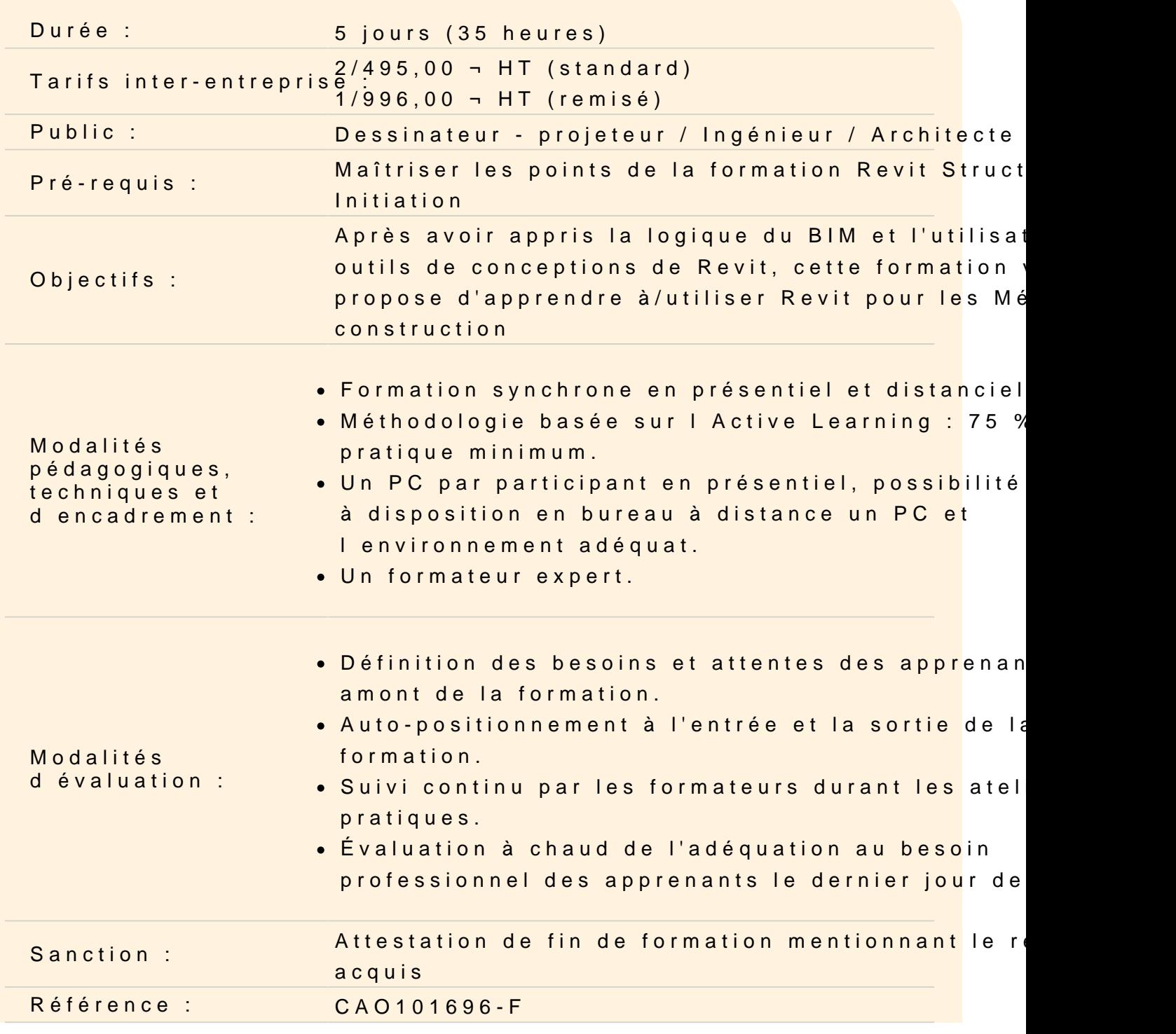

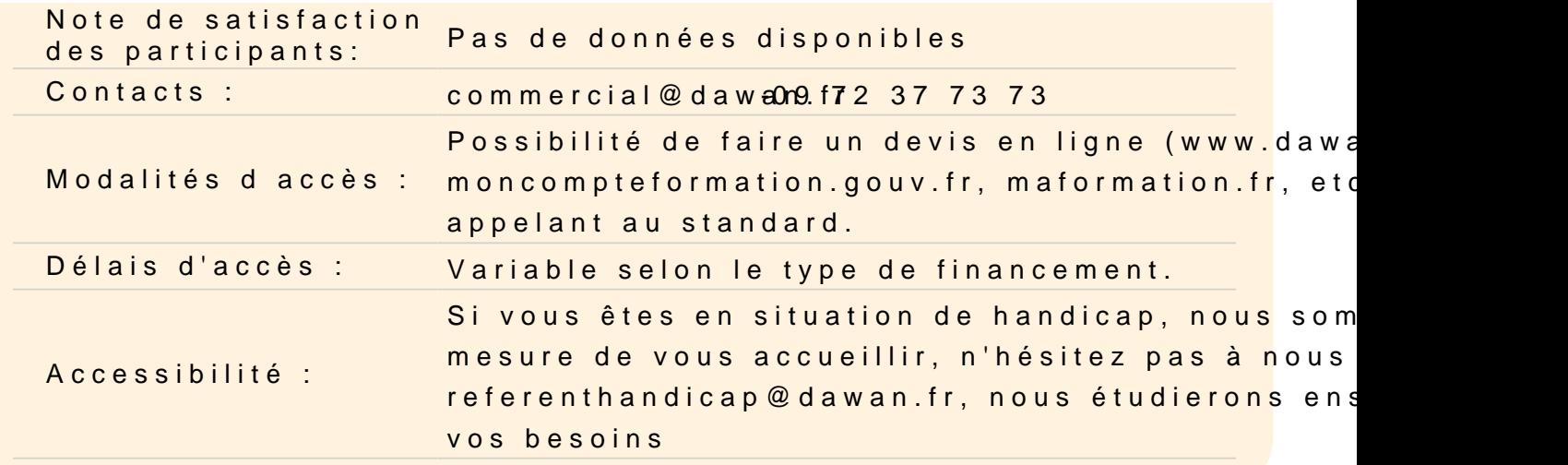

Réaliser les modes constructifs sur Revit : modélisation d élémer préfabriqués

Utilisation de l'onglet Préfabrication Réalisation de plans de préfabrication

Découpage de la maquette par plots de bétonnage

Utilisation d'un outil spécifique permettant la découpe de la maque

Réalisation du phasage de construction sur Revit à partir d un pl

Utilisation de l'outil Phases

Réalisation des plans de rotation de banches sur Revit

Découverte des familles de matériel de banches, apprentissage d fonctionnement Mise en place de ces familles sur une vue

Réalisation d un plan d étaiement sur Revit

Découverte des familles de matériel d'étaiement, apprentissage d fonctionnement Sorties de vues en plan d'étaiement

Réalisation d une nomenclature de matériel et de matériaux sur R

Création de paramètres spécifiques

#### **Réalisation d'un Plan d'Installation de chantier sur Revit**

### **Implantation d'un fond de plan DWG**

Réalisation d'une maquette à partir d'un DWG Utilisation d'un DWG en tant que fond de plan pour l'environnement de chantier

### **Modélisation de l'environnement de chantier et des talus**

Utilisation de l'outil Volume et Site Modélisation des phases de terrassements Utilisation de l'outil Phases

## **Réalisation d'un gabarit Méthodes contenant des familles de matériel**

## **Export en PDF 3D avec SimLab**

Découverte du plug-in et des PDF 3D